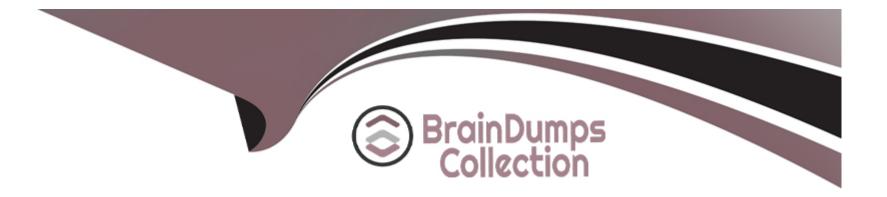

# **Free Questions for TCP-SP by braindumpscollection**

## Shared by Shaffer on 24-05-2024

**For More Free Questions and Preparation Resources** 

**Check the Links on Last Page** 

## **Question 1**

### **Question Type:** MultipleChoice

What are the three types of input parameters used in the scripts?

Choose 3 answers

### **Options:**

- A- Page or data table in the current analysis
- **B-** Visualization
- C- Action Control
- D- Data types (e.g. text string, integer, etc.)

#### **Answer:**

A, C, D

## **Explanation:**

Input parameters are used to pass values from the analysis to the script. They can be of three types: page or data table in the current analysis, action control, or data type. Page or data table in the current analysis allows the script to access a specific page or data table by name. Action control allows the script to be triggered by a user action, such as clicking a button or selecting a value from a list. Data type allows the script to accept a value of a specific data type, such as text string, integer, date, etc. Visualization is not a type of input parameter, but rather an object that can be accessed by the script using the Document. ActivePageReference. Visuals property. Reference: Spotfire Analyst Scripting, How to Get Values of the Input Parameters of a Data Function in TIBCO Spotfire Using IronPython Scripting

## **Question 2**

#### **Question Type:** MultipleChoice

Which two of the following are can be passed lo a script via a parameter?

Choose 2 answers

### **Options:**

#### A- Markings

**B-** Visualizations

**C-** Filtering Schemes

**D-** Pages

#### **Answer:**

B, D

## **Explanation:**

According to the documentation, you can define script parameters for IronPython scripts in action controls and JavaScript parameters when you edit HTML of a text area. The type of parameter can be a simple data type such as a text string, an integer, etc., or it can be a visualization, page or data table in the current analysis. Therefore, visualizations and pages are two valid types of parameters that can be passed to a script. Markings and filtering schemes are not listed as possible parameter types.Reference:Details on Add/Edit Script Parameter,Using Scripts in the Text Area

## **Question 3**

**Question Type:** MultipleChoice

Which language are action control scripts written in?

| Options:      |  |
|---------------|--|
| A- C++        |  |
| <b>B-</b> C#  |  |
| C- IronPython |  |
| D- HTML       |  |

### Answer:

С

## **Explanation:**

Action control scripts are written in IronPython, which is an implementation of the Python programming language that runs on the .NET Framework.IronPython allows you to access the Spotfire API and create custom actions or tools for your analysis1.You can add action control scripts to a text area and link them to buttons, links, or images2.You can also use JavaScript in HTML mode to add interactivity to your text area3.Reference:

Using Scripts in the Text Area - TIBCO Software

```
Scripting - TIBCO Spotfire 7.6 - BEGINNER - Skillsoft
```

Details on Insert JavaScript and JavaScript Example Scripts - TIBCO Software

## **Question 4**

## **Question Type:** MultipleChoice

Which of the following are types of action controls?

Choose 3 answers

| Options:   |  |  |  |
|------------|--|--|--|
| A- Links   |  |  |  |
| B- Scripts |  |  |  |
| C- Images  |  |  |  |
| D- Buttons |  |  |  |
|            |  |  |  |
|            |  |  |  |
| Answer:    |  |  |  |
| A, B, D    |  |  |  |
|            |  |  |  |

## **Explanation:**

Action controls are components that can be added to a text area to perform various actions when clicked. They can be either links, buttons, or images. The actions can include opening TIBCO Spotfire tools, applying bookmarks, navigating to a certain page or visualization, executing scripts, or refreshing data functions1. Scripts are custom actions that use the IronPython scripting functionality to automate tasks or extend the functionality of Spotfire2. Images are not a type of action control, but they can be used as the appearance of an action control1. Reference: Details on Action Control, IronPython Scripting in TIBCO Spotfire

## **Question 5**

### **Question Type:** MultipleChoice

The Linear Regression method in Predictive Modelling does the following

### **Options:**

- A- Models the categorical response column as a weighted sum of predictor columns
- B- Used when the response column is categorical with only two possible values
- C- Models the numeric response column as a weighted sum of the predictor columns
- D- Creates a binary tree by recursively splitting the data on the predictor values

#### Answer:

С

### **Explanation:**

The Linear Regression method in Predictive Modelling is used when the response column is numeric and continuous, and the relationship between the response and the predictors is assumed to be linear. The Linear Regression method models the numeric response column as a weighted sum of the predictor columns, plus an intercept term. The weights, or coefficients, are estimated by minimizing the sum of squared errors between the observed and predicted values1. The Linear Regression method can be used to assess the significance and effect of each predictor, as well as to make predictions for new data2. Reference: Building a Regression Model in Spotfire, TIBCO Spotfire - Use Regression Modeling to Predict Numerical Values

## **Question 6**

**Question Type:** MultipleChoice

Which data relationship algorithm compares two numerical values?

**Options:** 

- A- Chi-square
- B- Anova
- C- Linear regression
- **D-** Kruskal-Wallis

### Answer:

С

## **Explanation:**

Linear regression is a data relationship algorithm that compares two numerical values by fitting a linear equation to the observed data. It measures the strength and direction of the relationship between the dependent variable (Y) and the independent variable (X) by calculating the slope and the intercept of the line. It also provides a p-value that indicates the significance of the relationship1. The other options are not data relationship algorithms that compare two numerical values. Chi-square is used to compare categorical columns by testing the independence of the frequencies in a contingency table2. Anova is used to compare the mean values of a numerical column across different groups defined by a categorical column3. Kruskal-Wallis is used to compare the ranks of a sortable column across different groups defined by a categorical column. Reference:1: Linear Regression - TIBCO Software1,2: Chi-square - TIBCO Software2,3: Data Relationships Anova Algorithm - TIBCO Software3, : Kruskal-Wallis - TIBCO Software

## **To Get Premium Files for TCP-SP Visit**

https://www.p2pexams.com/products/tcp-sp

For More Free Questions Visit

https://www.p2pexams.com/tibco/pdf/tcp-sp

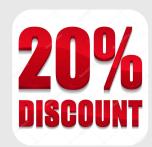